# **ОЦЕНОЧНЫЕ МАТЕРИАЛЫ ПО ДИСЦИПЛИНЕ**

Информатика

**Код модуля**<br>1163329(1) Информационные основы г 1163329(1) Информационные основы профессиональной деятельности радиоинженеров

**Екатеринбург**

Оценочные материалы составлены автором(ами):

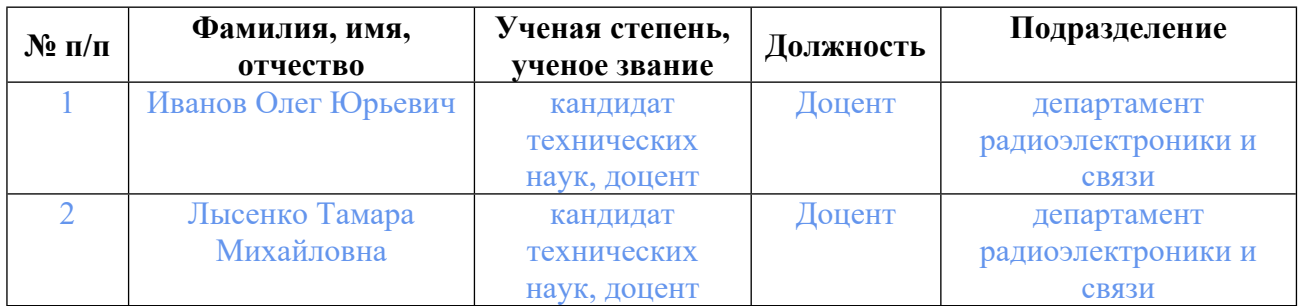

# **Согласовано:**

Управление образовательных программ Т.Г. Комарова

# **Авторы:**

- **Иванов Олег Юрьевич, Доцент, департамент радиоэлектроники и связи**
- **Лысенко Тамара Михайловна, Доцент, департамент радиоэлектроники и связи**

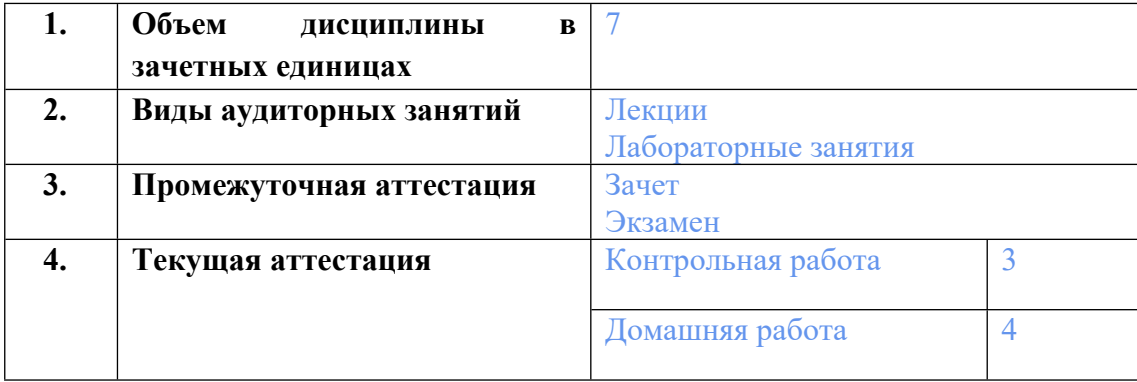

# **1. СТРУКТУРА И ОБЪЕМ ДИСЦИПЛИНЫ Информатика**

# **2. ПЛАНИРУЕМЫЕ РЕЗУЛЬТАТЫ ОБУЧЕНИЯ (ИНДИКАТОРЫ) ПО ДИСЦИПЛИНЕ МОДУЛЯ Информатика**

Индикатор – это признак / сигнал/ маркер, который показывает, на каком уровне обучающийся должен освоить результаты обучения и их предъявление должно подтвердить факт освоения предметного содержания данной дисциплины, указанного в табл. 1.3 РПМ-РПД.

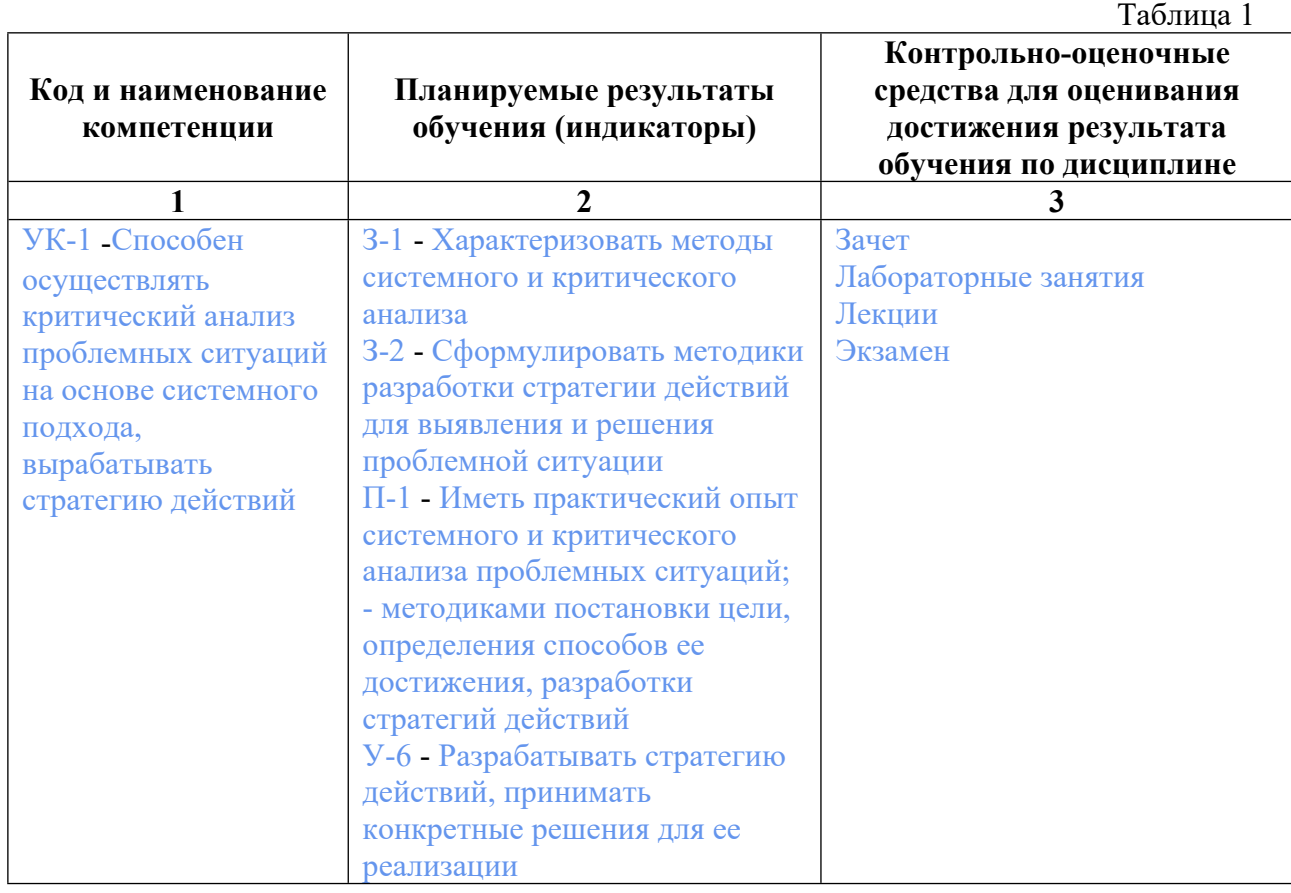

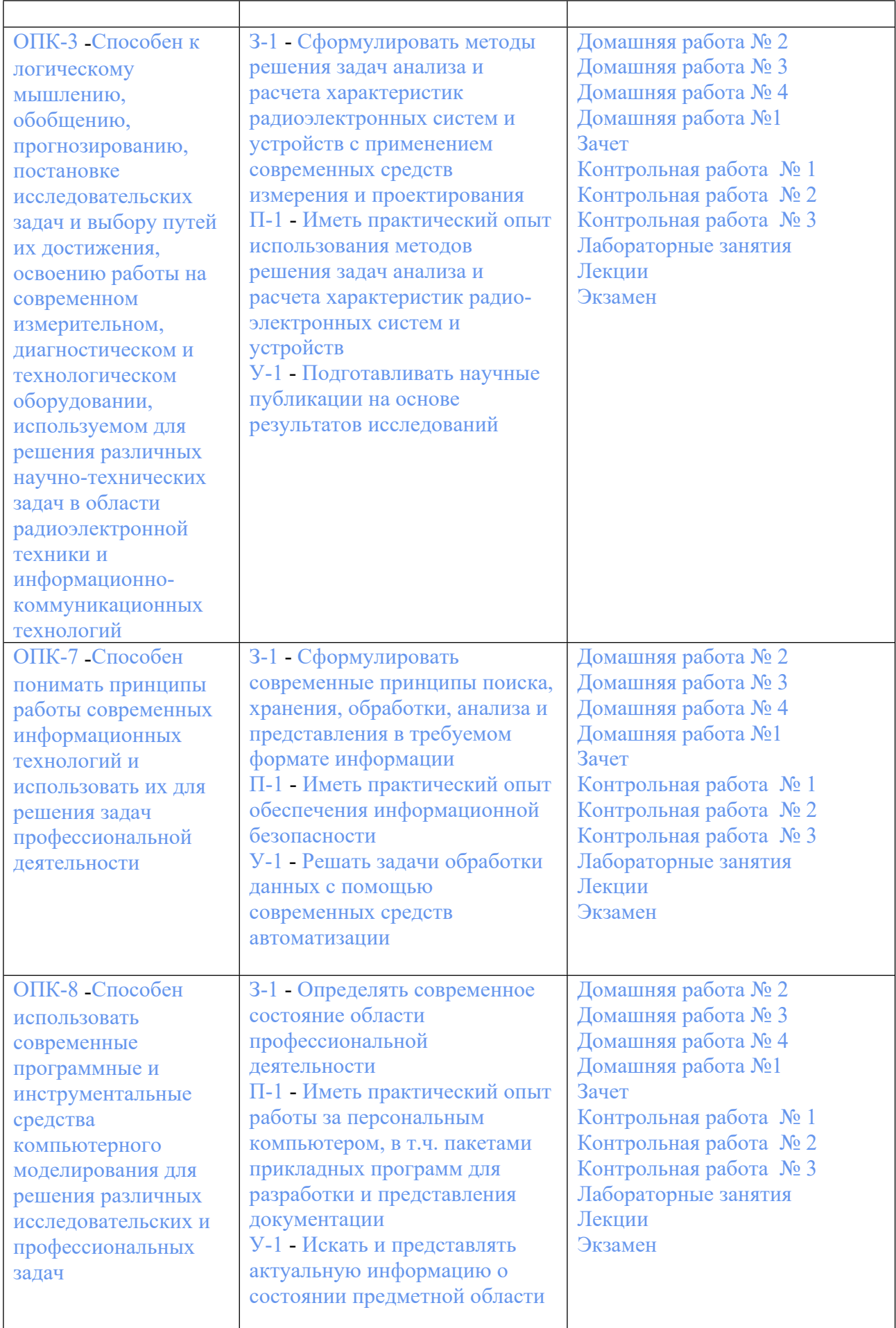

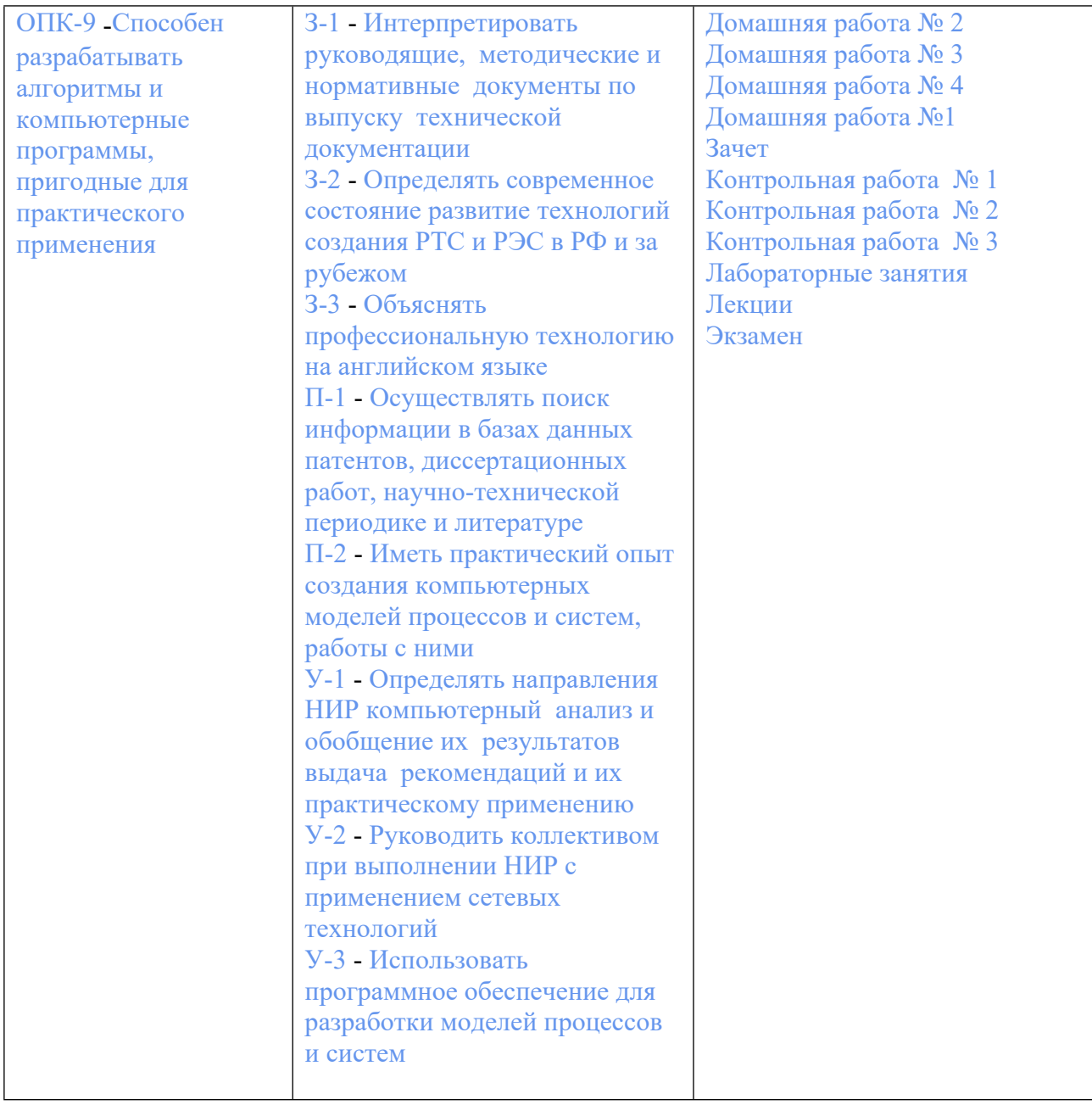

# **3. ПРОЦЕДУРЫ КОНТРОЛЯ И ОЦЕНИВАНИЯ РЕЗУЛЬТАТОВ ОБУЧЕНИЯ В РАМКАХ ТЕКУЩЕЙ И ПРОМЕЖУТОЧНОЙ АТТЕСТАЦИИ ПО ДИСЦИПЛИНЕ МОДУЛЯ В БАЛЬНО-РЕЙТИНГОВОЙ СИСТЕМЕ (ТЕХНОЛОГИЧЕСКАЯ КАРТА БРС)**

# **3.1. Процедуры текущей и промежуточной аттестации по дисциплине**

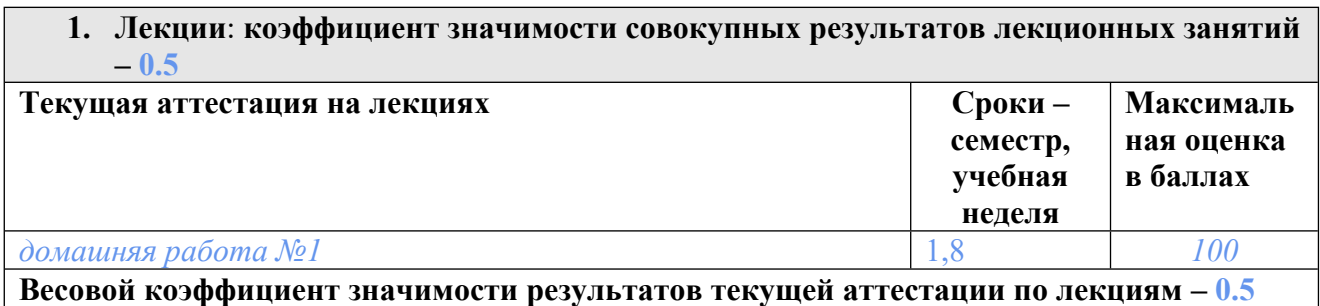

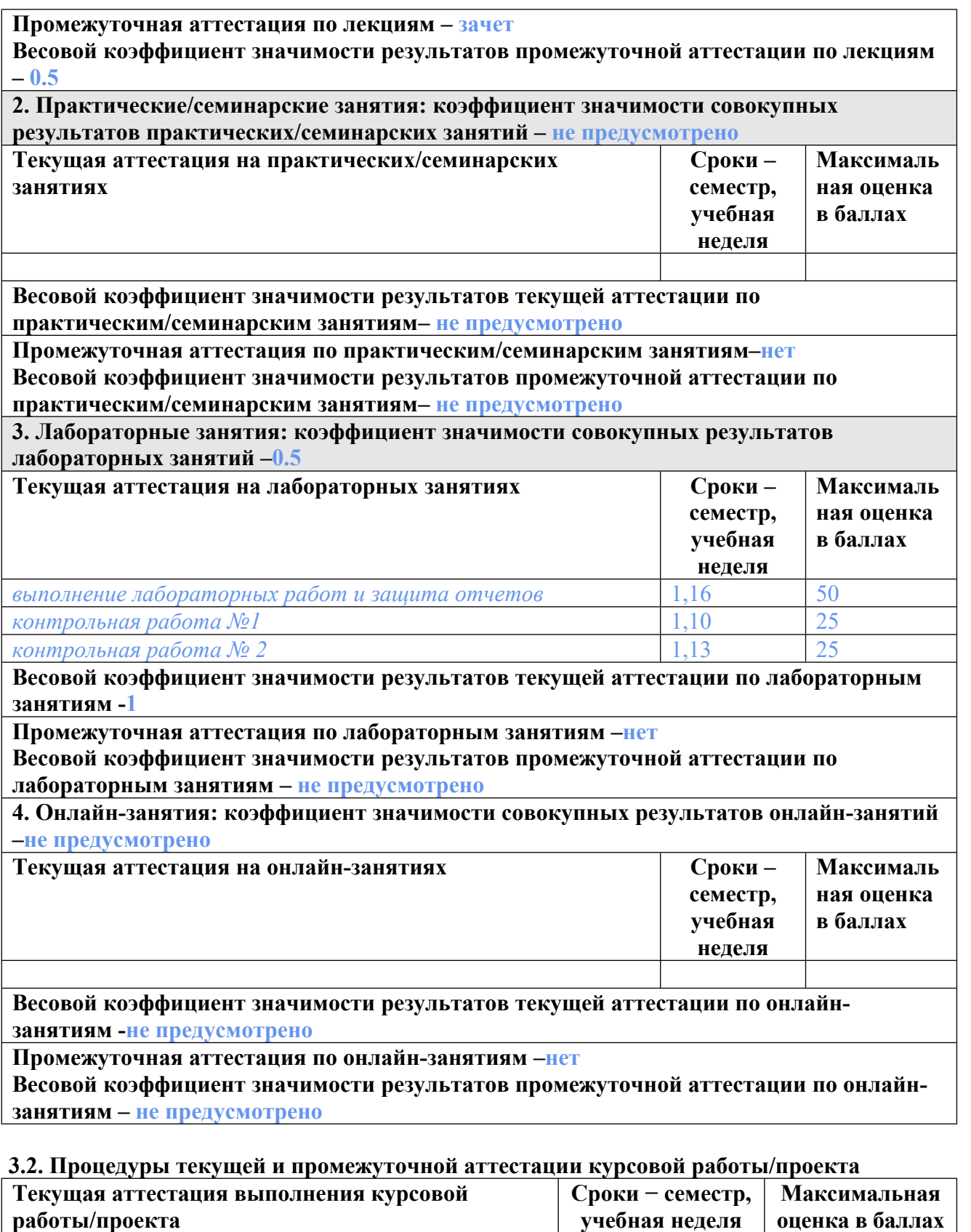

**Весовой коэффициент текущей аттестации выполнения курсовой работы/проекта– не предусмотрено**

**Весовой коэффициент промежуточной аттестации выполнения курсовой работы/проекта– защиты – не предусмотрено**

**3.1. Процедуры текущей и промежуточной аттестации по дисциплине**

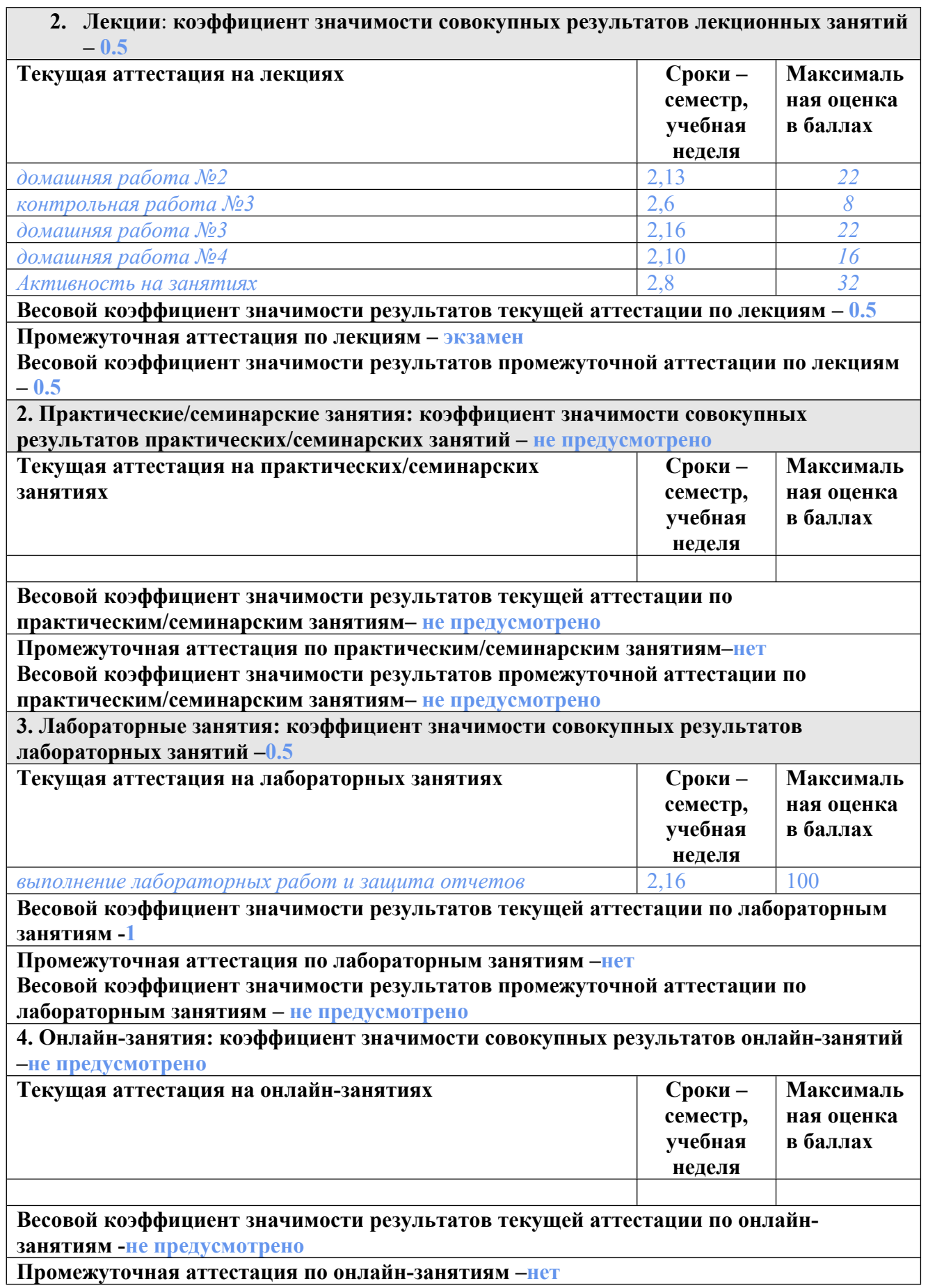

 $\overline{\phantom{a}}$ 

**Весовой коэффициент значимости результатов промежуточной аттестации по онлайнзанятиям – не предусмотрено**

#### **3.2. Процедуры текущей и промежуточной аттестации курсовой работы/проекта**

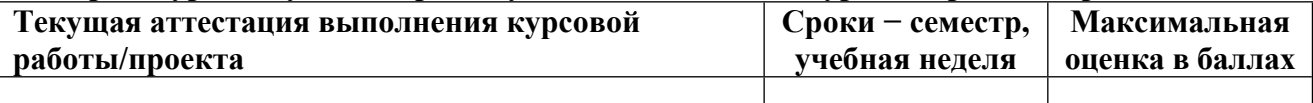

**Весовой коэффициент текущей аттестации выполнения курсовой работы/проекта– не предусмотрено**

**Весовой коэффициент промежуточной аттестации выполнения курсовой работы/проекта– защиты – не предусмотрено**

# **4. КРИТЕРИИ И УРОВНИ ОЦЕНИВАНИЯ РЕЗУЛЬТАТОВ ОБУЧЕНИЯ ПО ДИСЦИПЛИНЕ МОДУЛЯ**

4.1. В рамках БРС применяются утвержденные на кафедре/институте критерии (признаки) оценивания достижений студентов по дисциплине модуля (табл. 4) в рамках контрольнооценочных мероприятий на соответствие указанным в табл.1 результатам обучения (индикаторам).

Таблина 4

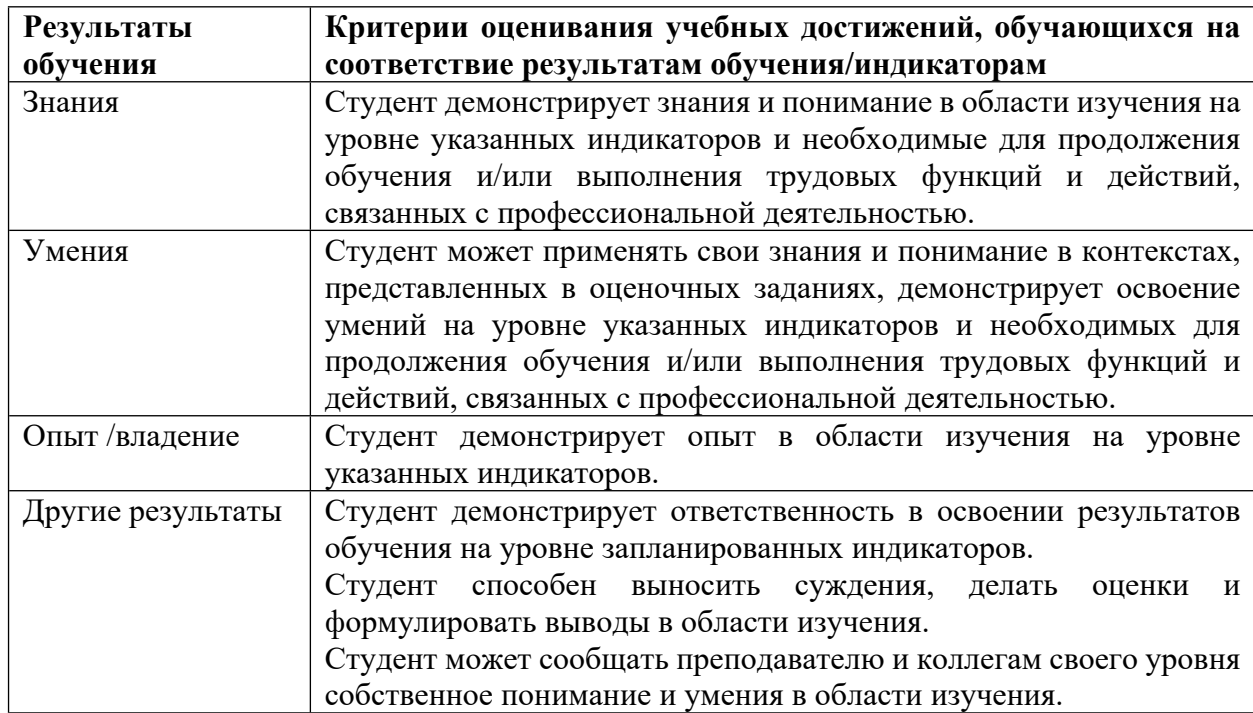

#### **Критерии оценивания учебных достижений обучающихся**

4.2 Для оценивания уровня выполнения критериев (уровня достижений обучающихся при проведении контрольно-оценочных мероприятий по дисциплине модуля) используется универсальная шкала (табл. 5).

Таблица 5

# **Шкала оценивания достижения результатов обучения (индикаторов) по уровням**

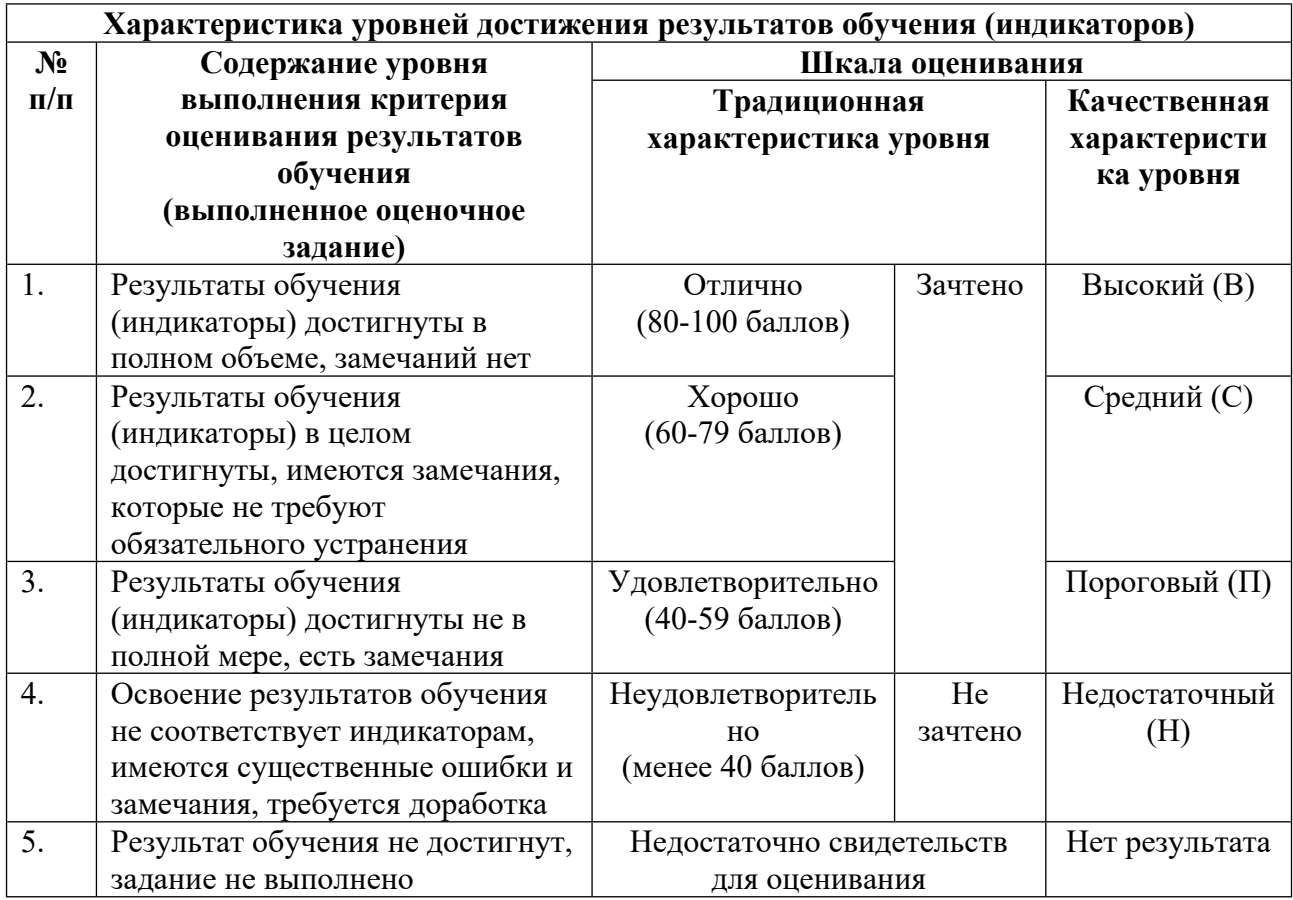

# **5. СОДЕРЖАНИЕ КОНТРОЛЬНО-ОЦЕНОЧНЫХ МЕРОПРИЯТИЙ ПО ДИСЦИПЛИНЕ МОДУЛЯ**

### **5.1. Описание аудиторных контрольно-оценочных мероприятий по дисциплине модуля**

# **5.1.1. Лекции**

Самостоятельное изучение теоретического материала по темам/разделам лекций в соответствии с содержанием дисциплины (п. 1.2. РПД)

#### **5.1.2. Лабораторные занятия**

Примерный перечень тем

- 1. Массивы
- 2. Строки
- 3. Структуры
- 4. Файлы
- 5. Функции
- 6. Математический пакет Mathcad Prime
- 7. Текстовый процессор Word 365
- 8. Табличный процессор Excel 365

LMS-платформа

1. https://elearn.urfu.ru/course/view.php?id=710

#### **5.2. Описание внеаудиторных контрольно-оценочных мероприятий и средств текущего контроля по дисциплине модуля**

Разноуровневое (дифференцированное) обучение.

# **Базовый**

**5.2.1. Контрольная работа № 1**

Примерный перечень тем 1. Арифметические и логические операции Примерные задания Определите тип значения выражения (int)4.2 + 5.

Определите значения переменных у и у1 после выполнения операторов: int i=5; float y,y1,x;  $y=i/4$ ;  $x=i$ ;  $y1=x/4$ ;

Определите значение переменной b после выполнения операторов: int  $a = 2$ ; float b =  $11/a + 0.5$ ;

Определите значение переменной S после выполнения операторов: int S=13; S%=4;

Определите значение переменной tr после выполнения операторов: int t,  $x=50$ ;  $tr=[(x>105)\&&(x>25)]$ 

Определите значение переменной m после выполнения операторов: m = 0, a = b, m = a  $== b$ :

LMS-платформа − не предусмотрена

### **5.2.2. Контрольная работа № 2**

Примерный перечень тем

1. Операции с указателями

Примерные задания

Какое значение будет выведено на экран в ходе выполнения программы: main() { int  $x[5]=\{11, 12, 13, 14, 15\}$ ; int \*p, \*g; p=&x[2]; g=--p; printf("%d\n",\*--g); ?

Какое значение будет выведено на экран в ходе выполнения программы: main() { int  $x[5]=\{0, -1, -2, -3, -4\}$ ; int \*p, \*g; p=&x $[0]$ ; g=++p; printf("%d\n",\*++g);  $\}$ ?

Какое значение будет выведено на экран в ходе выполнения программы: main() { char  $z[5]=\{a', b', c', d', e'\}; char \, *x, *y; x=\&z[2]; y=-x; printf(\,``\,o\,'\,')\,''\,y-); ??$ 

Какое значение будет выведено на экран в ходе выполнения программы: main() { int m[5]={1, 3, 5, 7, 9}; int \*u, y; u=m; y=u[4]; printf("%d\n",  $(++y-(*u))/3$ ; }?

Какое значение будет выведено на экран в ходе выполнения программы: main() { float f[5]={9.4, -10.4, 0.2, 3.1, 5.2}; float \*p, \*g; g=m; p=&m[4]; printf("\n%1.0f", 2.0\*\*p-(g+1)); }}?

LMS-платформа − не предусмотрена

#### **5.2.3. Контрольная работа № 3**

Примерный перечень тем

1. Системы счисления.

2. Смешанные системы счисления

Примерные задания

Запишите в двоично - десятичной системе десятичное число 1235782.314917

Запишите в десятичной системе число двоичное число 101100011.0111

Запишите в десятичной системе число, заданное в пятеричной системе 104321.2433

Переведите в восьмеричную систему двоичное число:

110111110101010110100101010010100101001.101001000101001000001001

Переведите в четверичную систему двоичное число:

110101010110100101010010100101001.101001001001000001001

Переведите в шестнадцатеричную систему двоичное число: 100111110101010110100101010010100101001.10100100010100100000100111 Переведите в двоичную систему десятичное число: 0.98704525

Переведите десятичное число в заданную систему счисления: 123899 =\_\_\_\_ 7

LMS-платформа 1. https://elearn.urfu.ru/course/view.php?id=710

#### **5.2.4. Домашняя работа №1**

Примерный перечень тем

1. Циклы

Примерные задания

Разработать алгоритм для нахождения суммы первых N слагаемых

S=2/1+2/3+4/3+4/5+6/5+6/7+8/7+8/9+⋯, где N – натуральное число, и представить его в виде блок-схемы.

Разработать алгоритм для нахождения суммы первых n слагаемых -1^2+2^2-3^2+4^2- …. и представить его в виде блок-схемы.

Разработать алгоритм вычисления всех делителей натурального числа N этого числа и представить его в виде блок-схемы.

Разработать алгоритм нахождения разности сумм нечетных и четных цифр в натуральном числе N и представить его в виде блок-схемы.

Разработать алгоритм нахождения наименьшей цифры в записи целого числа X и представить его в виде блок-схемы.

LMS-платформа − не предусмотрена

### **5.2.5. Домашняя работа № 2**

Примерный перечень тем 1. Математический пакет Mathcad Prime. Результаты освоения Примерные задания Mathcad Prime. Работа с математическими выражениями Построение двухмерного графика Построение трехмерного графика Аналитические вычисления Решение системы линейных уравнений Аналитическое решение уравнений Решение задач по физике

LMS-платформа 1. https://elearn.urfu.ru/course/view.php?id=710

### **5.2.6. Домашняя работа № 3**

Примерный перечень тем 1. Текстовый процессор Word. Результаты освоения Примерные задания Интерфейс Word 365. Работа с файлами Текстовые операции Поля Word. Иллюстрации Основы форматирования в Word Создание специальных документов. Макросы

LMS-платформа 1. https://elearn.urfu.ru/course/view.php?id=710

#### **5.2.7. Домашняя работа № 4**

Примерный перечень тем 1. Табличный процессор Excel. Результаты освоения Примерные задания Примерные задания Интерфейс Excel 365. Работа с книгой Использование формул Таблицы данных. Диаграммы Анализ данных в Excel Работа со списками

LMS-платформа 1. https://elearn.urfu.ru/course/view.php?id=710

# **5.3. Описание контрольно-оценочных мероприятий промежуточного контроля по дисциплине модуля**

### **5.3.1. Зачет**

Список примерных вопросов

- 1. Количество информации
- 2. Арифметические операции в двоичной системе счисления
- 3. Арифметические операции в различных системах счисления
- 4. Перевод чисел из двоичной системы счисления в десятичную и наоборот
- 5. Различные системы счисления
- 6. Кодирование текстовой информации
- 7. Кодирование графической информации
- 8. Графическое представление алгоритма
- 9. Предметная область информатики
- 10. Методы и модели оценки количества информации
- 11. Краткая теория алгоритмов
- 12. Системы счисления
- 13. Числовая система ЭВМ
- 14. Представление информации
- 15. Форматы данных
- 16. Сбор, передача, обработка информации
- 17. Принципы организации информационных процессов в вычислительных

устройствах

- 18. Функционирование ЭВМ с шинной организацией
- 19. Функционирование ЭВМ с канальной организацией
- 20. Основные команды ЭВМ
- 21. Персональные ЭВМ
- 22. Классификация программного обеспечения
- 23. Общие вопросы разработки
- LMS-платформа
- 1. https://exam1.urfu.ru/mod/quiz/view.php?id=12167

# **5.3.2. Экзамен**

Список примерных вопросов

- 1. Основные этапы разработки ПО. Их характеристики.
- 2. Определение алгоритма. Его свойства.
- 3. Композиция, выбор (альтернатива), итерация (повторение).
- 4. Структура простейшей программы.
- 5. Алфавит языка. Описание переменных.
- 6. Операторы присваивания и преобразования типов данных.
- 7. Арифметические и логические выражения. Приоритет операций.
- 8. Операции отношения.
- 9. Условные операторы.
- 10. Оператор множественного выбора.
- 11. Операторы цикла с предусловием.
- 12. Многомерные массивы.
- 13. Строки. Инициализация строки.
- 14. Указатели и адреса.
- 15. Арифметические действия над указателями
- 16. Динамическое распределение памяти.
- 17. Файлы. Текстовые и двоичные файлы.
- 18. Описание функций.
- 19. Передача параметров в функцию.
- 20. Структуры, объединения и ссылочные типы данных.

LMS-платформа

1. https://exam1.urfu.ru/course/view.php?id=764

### **5.4 Содержание контрольно-оценочных мероприятий по направлениям воспитательной деятельности**

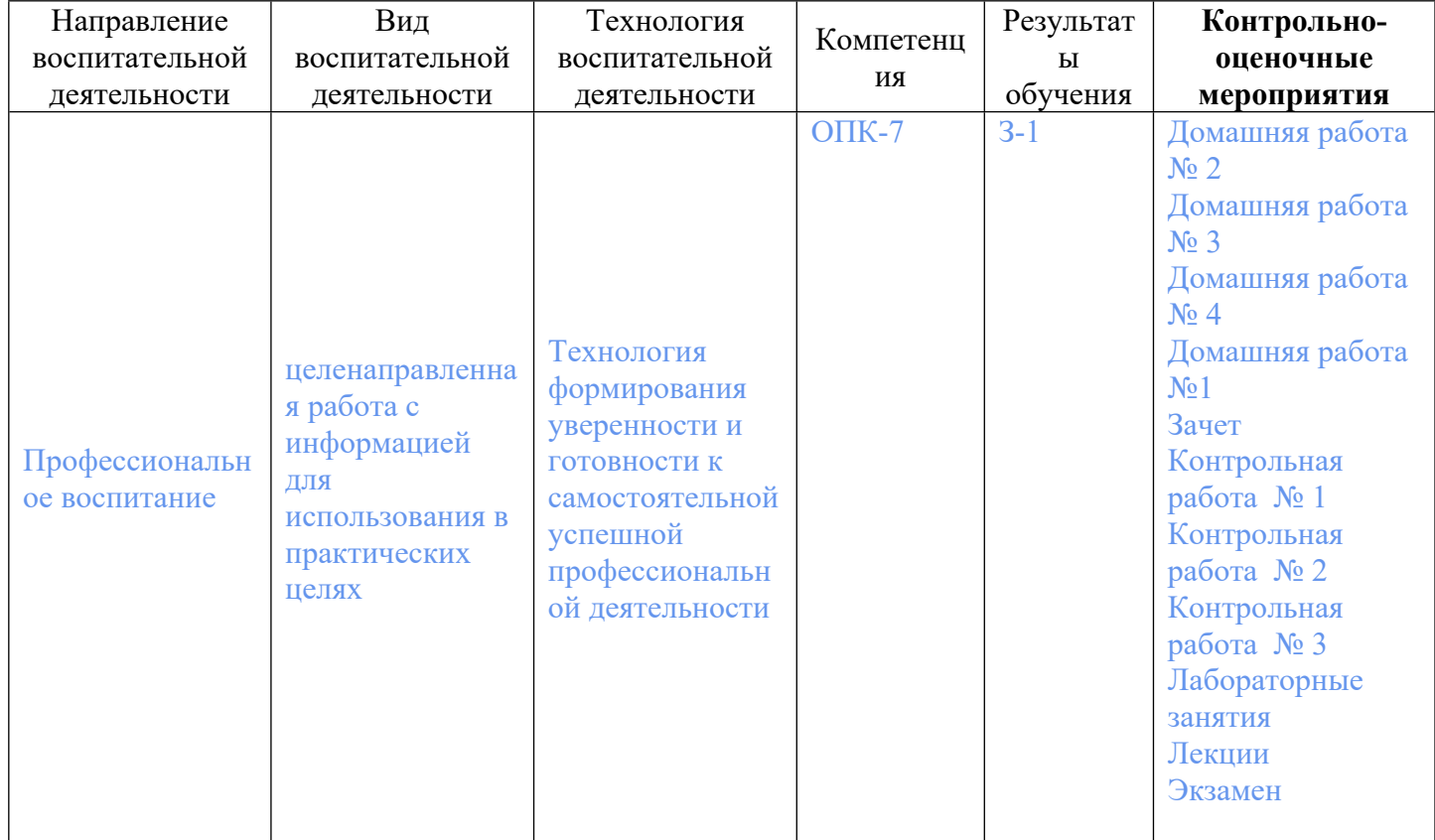